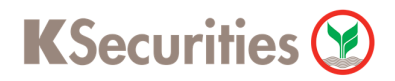

### วิธีการโอนเงินแบบชำระสินค้าและบริการผ่านระบบ

### **KMA**

**User Guide** 

## KSecurities<sup>®</sup>

#### **วิธีการโอนเงินแบบชําระสินค้าและบริการผ่านระบบ : KMA**

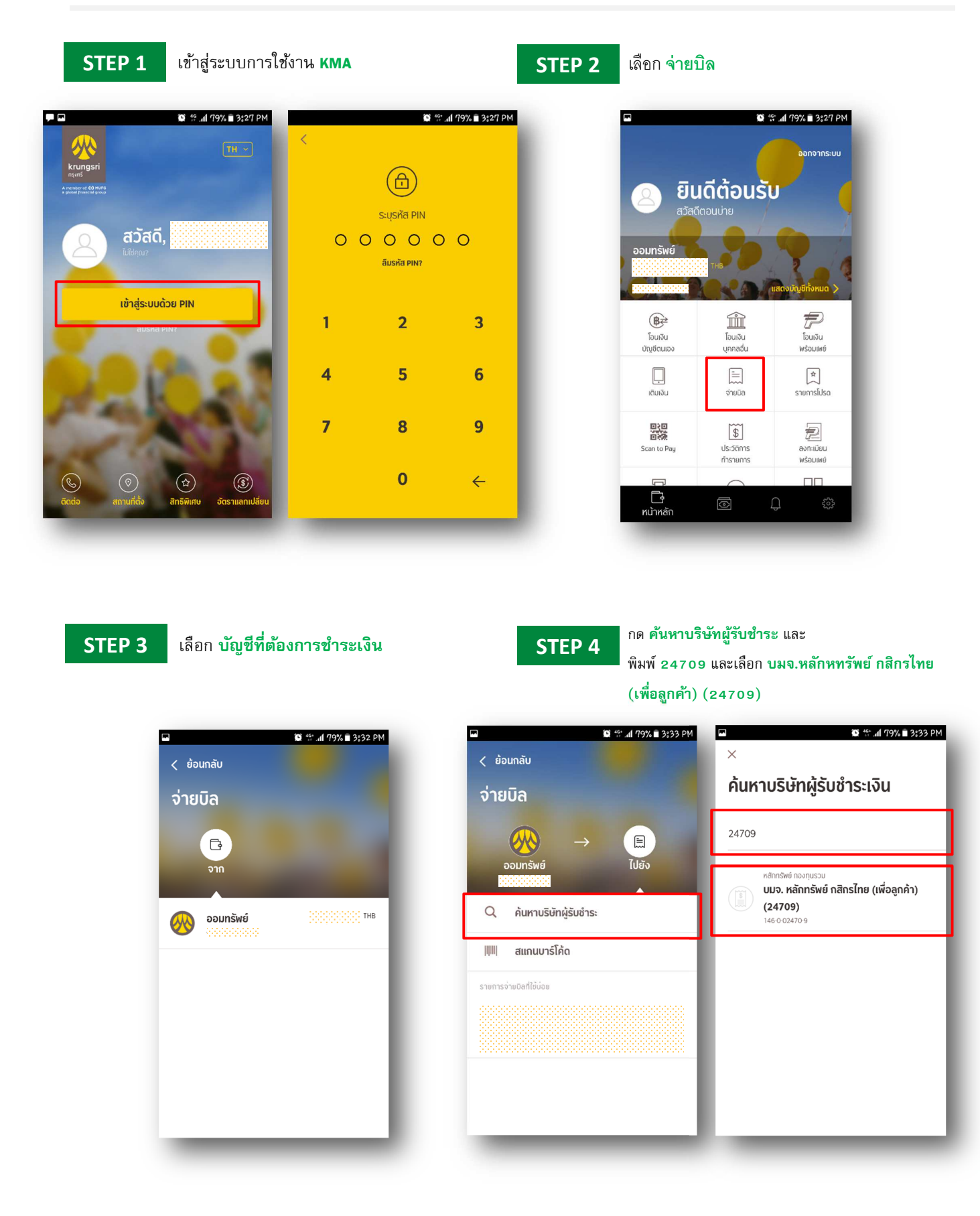

## **KSecurities**

#### **วิธีการโอนเงินแบบชําระสินค้าและบริการผ่านระบบ : KMA**

- 
- **STEP 5** ระบุ เลขทีบัญชีลูกค้า เป็น **เลขบัญชีซื6อขายหลักทรัพย์ ' หลัก STEP 6** ระบุ **เลขที บัตรประชาชน 89 หลัก** และกด **ถัดไป**

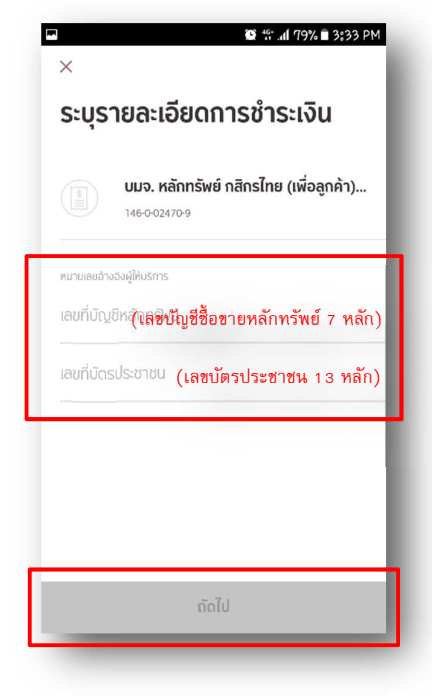

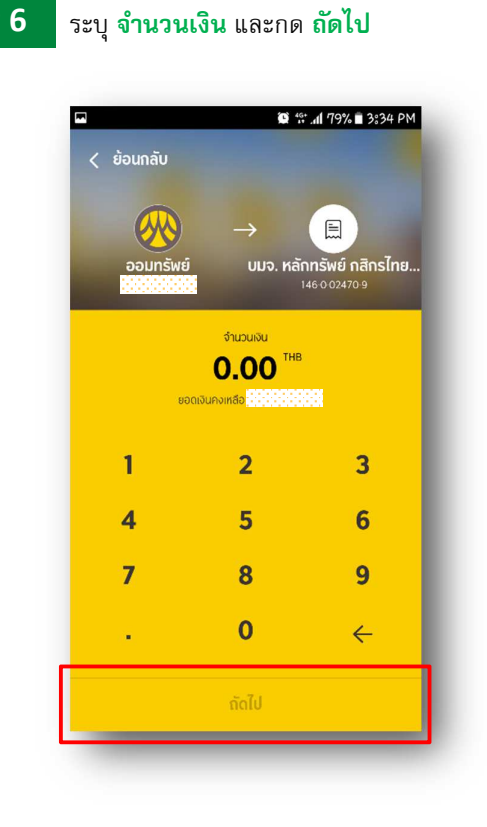

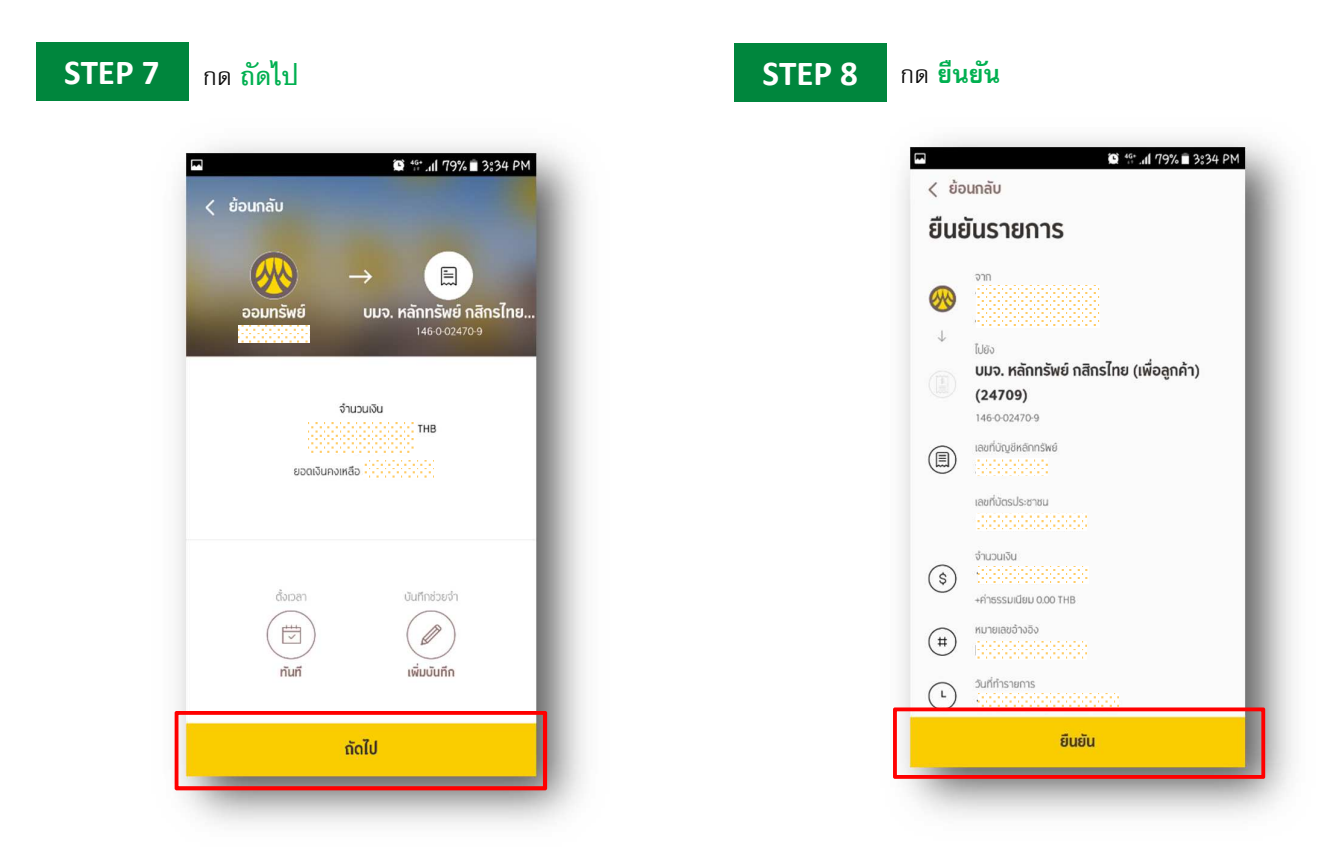

# KSecurities<sup></sup>

#### **วิธีการโอนเงินแบบชําระสินค้าและบริการผ่านระบบ : KMA**

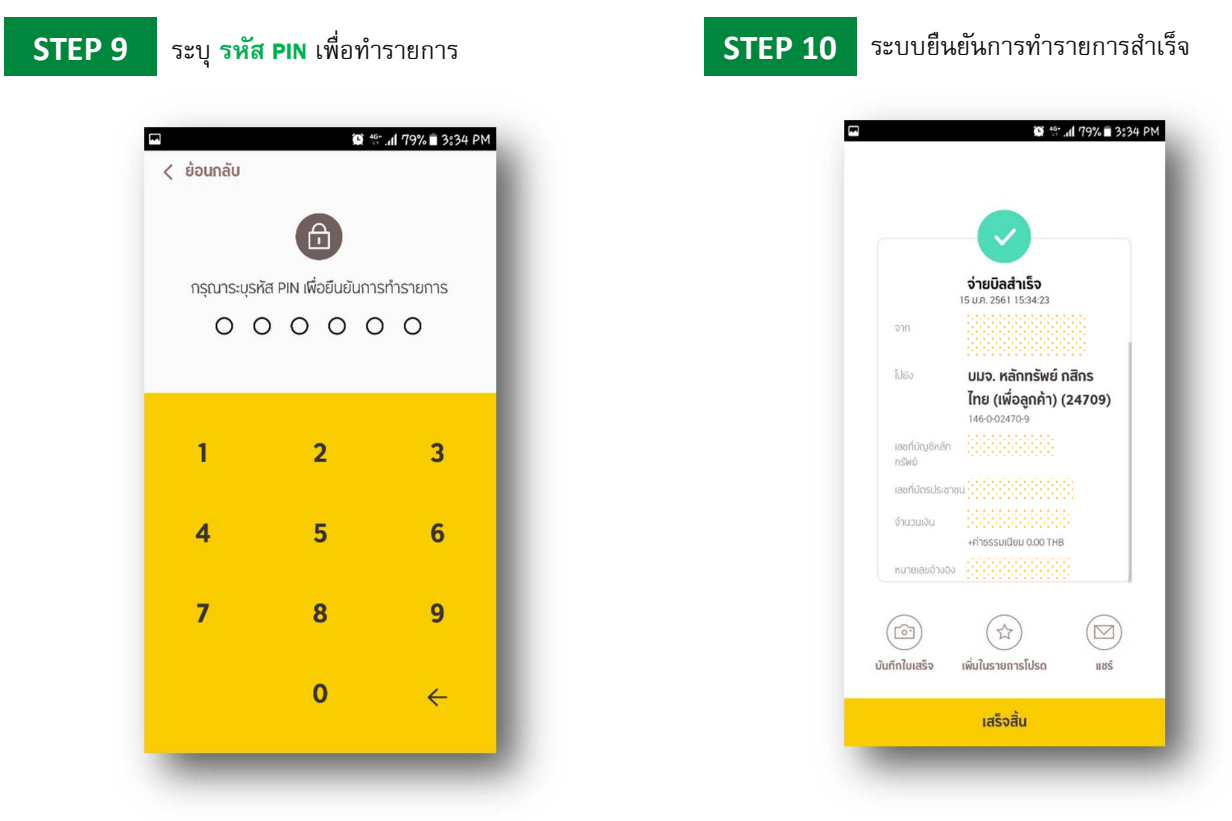